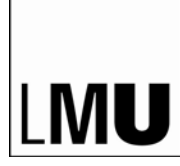

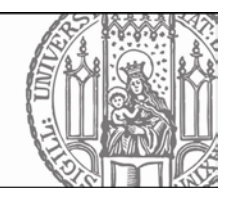

Dieses Dokument illustriert, wie die Rubrik "Studienleistungen" des Online-Bewerbungsformulars ausgefüllt werden sollte. Ausgangspunkt ist das Curriculum des Bachelor Kommunikationswissenschaft (IfKW, Prüfungsordnung 2015). Die Darstellung weicht aus technischen Gründen von der Darstellung im Online-Bewerbungsformular ab.

## **Im Erststudium Kommunikationswissenschaft besuchte Veranstaltungen**

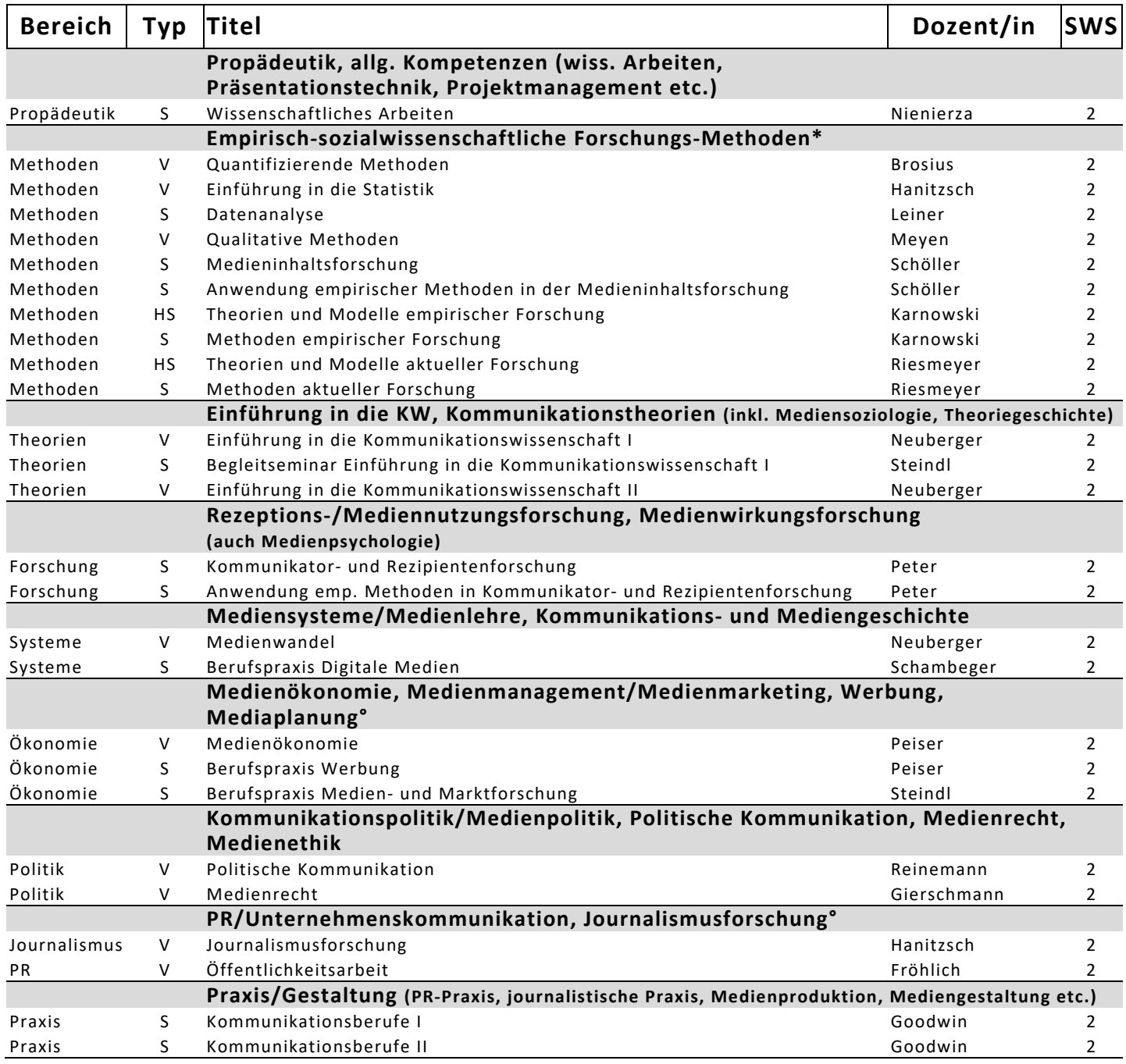

*\* kann bei Nebenfach-Absolvent\*innen auch aus dem sozialwissenschaftlichen Hauptfach stammen ° ohne reine Praxiskurse*

## **Weitere Hinweise zum Ausfüllen des Bewerbungsformulars**

In die Tabelle unter der Rubrik "Studienleistungen" des Online-Bewerbungsformulars sollen einzelne Lehrveranstaltungen eingetragen werden, die Sie in Ihrem Erststudium Kommunikationswissenschaft besucht haben (Methodenkurse können auch aus einem anderen sozialwissenschaftlichen Hauptfach stammen, sofern Kommunikationswissenschaft im Umfang eines Nebenfachs studiert wurde). Bevor Sie Ihre Kurse eintragen, lesen Sie bitte zuerst diese Hinweise vollständig durch.

Jede Veranstaltung darf in der Tabelle nur einmal aufgeführt werden. Entscheidend für die Zuordnung zu "Bereich" (1. Spalte mit Drop-Down-Menü) sind die konkreten Inhalte des von Ihnen besuchten Kurses.

Innerhalb jedes **Bereichs** (Propädeutik, Methoden, Theorien etc.) sollen die Veranstaltungen thematisch geordnet werden (z.B. stehen alle Veranstaltungen zur Statistik in benachbarten Tabellenzeilen).

Jede Lehrveranstaltung kommt in eine eigene Tabellenzeile. In jeder Tabellenzeile soll nur eine einzige Textzeile stehen (den Veranstaltungstitel dafür ggf. abkürzen).

In der Tabelle sollen außer den Pflichtveranstaltungen auch Wahlpflichtkurse und ggf. freiwillig (aber nachweisbar) zusätzlich besuchte Kurse aus den hier gefragten Bereichen aufgelistet werden.

Je nach Fächerkombination können auch Kurse eingetragen werden, die in einem *anderen* Fach besucht wurden (Beispiel: Bei Hauptfach Soziologie und KW als Nebenfach wurden im Hauptfach Soziologie besucht: Propädeutik-Kurse, Methodenveranstaltungen und ein Seminar "Mediensoziologie").

**Bitte** *nicht* **auflisten**: KW-fremde Kurse aus anderen Fächern außer Propädeutik und Methodenkursen (auch wenn sie im Rahmen des KW-Studiums zu absolvieren waren, z.B. "Einführung in die Soziologie", "Grundlagen der Psychologie", "Allgemeine BWL", "Grundkurs Recht", "Politikwissenschaft im Überblick", Studium Generale, Sprachkurse). Außerdem sollen folgende mögliche Bestandteile des Erststudiums *nicht* in diese Tabelle eingetragen werden: veranstaltungsbegleitende Tutorien, Praktika, Exkursionen, Abschlussarbeit, Examenskolloquium, mündliche Prüfung.

**Zu beachten ist:** Unser Masterstudiengang bezieht sich auf Kommunikationswissenschaft als *sozialwissenschaftliches* Fach. Auch das kommunikationswissenschaftliche Erststudium muss überwiegend sozialwissenschaftlich ausgerichtet sein (dies gilt auch für die empirischen Forschungsmethoden). Geisteswissenschaftlich orientierte Studiengänge, die sich im weiteren Sinne ebenfalls mit Kommunikation bzw. Medien beschäftigen (Sprachwissenschaft, Kulturwissenschaft u.a.) sind davon oft inhaltlich zu weit entfernt. Deren Lehrveranstaltungen (z.B. "Sprache und Kommunikation") passen daher oft nicht in die hier aufgeführten Teilbereiche. Wenn solche nicht passenden Lehrveranstaltungen im Erststudium überwiegen, ist das ein Zeichen dafür, dass das Erststudium grundsätzlich nicht ausreicht als Vorqualifikation für unseren Masterstudiengang.

Zur Kategorie **Praxis/Gestaltung**: Hiermit sind Kurse gemeint, in denen es nicht primär um wissenschaftliche Konzepte, Theorien, Methoden und Forschungsbefunde zu einem bestimmten Themenfeld geht (in der PR, im Journalismus, in der Werbung u.a.), sondern hauptsächlich um berufspraktische Aufgaben und das dazu nötige Handwerkszeug (z.B. PR-Praxis, journalistisches Schreiben, Website-Gestaltung). Oft werden solche Kurse von Lehrbeauftragten aus der Kommunikationsund Medienpraxis durchgeführt.

Spalte **Typ**: Geben Sie hier bitte die Veranstaltungsart an, unter Verwendung folgender Kürzel: **V** (Vorlesung), **RV** (Ringvorlesung), **Ü** (Übung), **PS** (Proseminar), **S** (Seminar), **HS** (Hauptseminar), **P** (Projektkurs, Projektseminar o.ä.), **A** (andere Veranstaltungsart).

Spalte **Titel**: Geben Sie den konkreten Titel der besuchten Lehrveranstaltung an (nicht nur den formalen Titel aus dem Modulplan; dort steht ja manchmal nur "Projektkurs I" o.ä.). Bei Methodenkursen, die nicht im Fach KW besucht wurden, bitte das Fach (z.B. Soziologie) in Klammern hinter dem Kurstitel angeben. Wenn der Platz in der Tabellenzeile für den vollständigen Veranstaltungstitel zu knapp ist, verwenden Sie nachvollziehbare Abkürzungen (z.B. "K." für Kommunikation, wie in "K.politik") oder lassen Sie ggf. Obertitel bzw. Untertitel weg.

Spalte **Dozent/in**: Tragen Sie hier bitte den/die Veranstaltungsleiter/in ein, im Falle mehrerer Leiter/innen nur den ersten Namen. Es genügt der Nachname (ohne Titel wie Prof. oder Dr.).

Spalte **SWS**: Geben Sie hier die Zahl der Semesterwochenstunden für die Veranstaltung an (i.d.R. 2, manchmal 3 oder 4). Auch bei Blockkursen ist hier die (umgerechnete) Zahl der Wochenstunden anzugeben, nicht die Gesamtzahl der Stunden.

*Abschließender Hinweis: Wegen der begrenzten Personalkapazität können leider keine Rückfragen zur Einordnung bestimmter Lehrveranstaltungen beantwortet werden.*